▶ A narrow North-South bridge can accommodate traffic only in one direction at a time.

- ▶ A narrow North-South bridge can accommodate traffic only in one direction at a time.
- $\triangleright$  When a car arrives at the bridge
	- 1. Cars on the bridge going in the same direction  $\Rightarrow$  can cross
	- 2. No other car on the bridge  $\Rightarrow$  can cross (implicitly sets direction)
	- 3. Cars on the bridge going in the opposite direction  $\Rightarrow$  wait for the bridge to be empty

- ▶ A narrow North-South bridge can accommodate traffic only in one direction at a time.
- $\triangleright$  When a car arrives at the bridge
	- 1. Cars on the bridge going in the same direction  $\Rightarrow$  can cross
	- 2. No other car on the bridge  $\Rightarrow$  can cross (implicitly sets direction)
	- 3. Cars on the bridge going in the opposite direction  $\Rightarrow$  wait for the bridge to be empty
- ▶ Cars waiting to cross from one side may enter bridge in any order after direction switches in their favour.

- ▶ A narrow North-South bridge can accommodate traffic only in one direction at a time.
- $\triangleright$  When a car arrives at the bridge
	- 1. Cars on the bridge going in the same direction  $\Rightarrow$  can cross
	- 2. No other car on the bridge  $\Rightarrow$  can cross (implicitly sets direction)
	- 3. Cars on the bridge going in the opposite direction  $\Rightarrow$  wait for the bridge to be empty
- ▶ Cars waiting to cross from one side may enter bridge in any order after direction switches in their favour.
- When bridge becomes empty and cars are waiting, yet another car can enter in the opposite direction and makes them all wait some more.

## An example . . .

- **Design a class Bridge to implement consistent one-way** access for cars on the highway synchronization primitives
	- $\triangleright$  Should permit multiple cars to be on the bridge at one time (all going in the same direction!)

### An example . . .

- **Design a class Bridge to implement consistent one-way** access for cars on the highway synchronization primitives
	- $\triangleright$  Should permit multiple cars to be on the bridge at one time (all going in the same direction!)

 $\triangleright$  Bridge has a public method

public void cross(int id, boolean d, int s)

- $\triangleright$  id is identity of car
- $\triangleright$  d indicates direction
	- $\blacktriangleright$  true is North
	- $\blacktriangleright$  false is South
- $\triangleright$  s indicates time taken to cross (milliseconds)

public void cross(int id, boolean d, int s)

- Method cross prints out diagnostics
	- 1. A car is stuck waiting for the direction to change Car 7 going North stuck at Thu Mar 13 23:00:11 IST 2009
	- 2. The direction changes Car 5 switches bridge direction to North at Thu Mar 13 23:00:14 IST 2009
	- 3. A car enters the bridge. Car 8 going North enters bridge at Thu Mar 13 23:00:14 IST 2003
		- 4. A car leaves the bridge.

Car 16 leaves at Thu Mar 13 23:00:15 IST 2003

public void cross(int id, boolean d, int s)

- Method cross prints out diagnostics
	- 1. A car is stuck waiting for the direction to change Car 7 going North stuck at Thu Mar 13 23:00:11 IST 2009
	- 2. The direction changes Car 5 switches bridge direction to North at Thu Mar 13 23:00:14 IST 2009
	- 3. A car enters the bridge.

Car 8 going North enters bridge at Thu Mar 13 23:00:14 IST 2003

4. A car leaves the bridge.

Car 16 leaves at Thu Mar 13 23:00:15 IST 2003

 $\triangleright$  Use java.util.Date to generate time stamps

The "data" that is shared is the Bridge

- $\blacktriangleright$  The "data" that is shared is the Bridge
- $\triangleright$  State of the bridge is represented by two quantities
	- Number of cars on bridge an int
	- **Example 2 Current direction of bridge a boolean**

- $\blacktriangleright$  The "data" that is shared is the Bridge
- $\triangleright$  State of the bridge is represented by two quantities
	- $\triangleright$  Number of cars on bridge an int
	- **Example 2 Current direction of bridge a boolean**
- $\blacktriangleright$  The method

public void cross(int id, boolean d, int s)

changes the state of the bridge

- $\blacktriangleright$  The "data" that is shared is the Bridge
- $\triangleright$  State of the bridge is represented by two quantities
	- $\triangleright$  Number of cars on bridge an int
	- **EXECUTE:** Current direction of bridge a boolean
- $\blacktriangleright$  The method

public void cross(int id, boolean d, int s)

changes the state of the bridge

▶ Concurrent execution of cross can cause problems ...

- $\blacktriangleright$  The "data" that is shared is the Bridge
- $\triangleright$  State of the bridge is represented by two quantities
	- $\triangleright$  Number of cars on bridge an int
	- $\triangleright$  Current direction of bridge a boolean
- $\blacktriangleright$  The method

public void cross(int id, boolean d, int s)

changes the state of the bridge

- ▶ Concurrent execution of cross can cause problems ...
- ! . . . but making cross a synchronized method is too restrictive
	- $\triangleright$  Only one car on the bridge at a time
	- $\blacktriangleright$  Problem description explicitly disallows such a solution

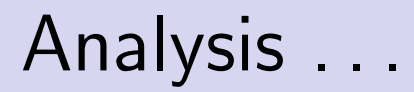

▶ Break up cross into a sequence of actions

- ▶ Break up cross into a sequence of actions
	- $\triangleright$  enter  $-$  get on the bridge
	- $\triangleright$  travel drive across the bridge
	- $\blacktriangleright$  leave get off the bridge

- **Break up cross into a sequence of actions** 
	- $\triangleright$  enter get on the bridge
	- $\triangleright$  travel drive across the bridge
	- $\blacktriangleright$  leave get off the bridge
	- $\triangleright$  enter and leave can print out the diagnostics required

- **EXECUTE:** Break up cross into a sequence of actions
	- $\triangleright$  enter get on the bridge
	- $\triangleright$  travel drive across the bridge
	- $\blacktriangleright$  leave get off the bridge
	- $\triangleright$  enter and leave can print out the diagnostics required
- $\blacktriangleright$  Which of these affect the state of the bridge?

- **EXECUTE:** Break up cross into a sequence of actions
	- $\triangleright$  enter get on the bridge
	- $\triangleright$  travel drive across the bridge
	- $\blacktriangleright$  leave get off the bridge
	- ! enter and leave can print out the diagnostics required
- $\blacktriangleright$  Which of these affect the state of the bridge?
	- $\triangleright$  enter : increment number of cars, perhaps change direction
	- $\triangleright$  leave : decrement number of cars

- **EXECUTE:** Break up cross into a sequence of actions
	- $\triangleright$  enter get on the bridge
	- $\triangleright$  travel drive across the bridge
	- $\blacktriangleright$  leave get off the bridge
	- $\triangleright$  enter and leave can print out the diagnostics required
- Which of these affect the state of the bridge?
	- $\triangleright$  enter : increment number of cars, perhaps change direction
	- $\triangleright$  leave : decrement number of cars
- Make enter and leave synchronized

- **EXECUTE:** Break up cross into a sequence of actions
	- $\triangleright$  enter get on the bridge
	- $\triangleright$  travel drive across the bridge
	- $\blacktriangleright$  leave get off the bridge
	- $\triangleright$  enter and leave can print out the diagnostics required
- Which of these affect the state of the bridge?
	- $\triangleright$  enter : increment number of cars, perhaps change direction
	- $\triangleright$  leave : decrement number of cars
- Make enter and leave synchronized
- $\triangleright$  travel is just a means to let time elapse use sleep

Code for cross

```
public void cross(int id, boolean d, int s){
    // Get onto the bridge (if you can!)
    enter(id,d);
    // Takes time to cross the bridge
    try{
        Thread.sleep(s);
    }
    catch(InterruptedException e){}
    // Get off the bridge
    leave(id);
}
```
Entering the bridge

 $\blacktriangleright$  If the direction of this car matches the direction of the bridge, it can enter

Entering the bridge

- $\blacktriangleright$  If the direction of this car matches the direction of the bridge, it can enter
- $\blacktriangleright$  If the direction does not match but the number of cars is zero, it can reset the direction and enter

Entering the bridge

- $\blacktriangleright$  If the direction of this car matches the direction of the bridge, it can enter
- $\blacktriangleright$  If the direction does not match but the number of cars is zero, it can reset the direction and enter

K □ ▶ K @ ▶ K 글 ▶ K 글 ▶ │ 글 │ ◆ 9 Q (\*

 $\triangleright$  Otherwise, wait () for the state of the bridge to change

Entering the bridge

- $\blacktriangleright$  If the direction of this car matches the direction of the bridge, it can enter
- $\blacktriangleright$  If the direction does not match but the number of cars is zero, it can reset the direction and enter
- $\triangleright$  Otherwise, wait () for the state of the bridge to change
- $\blacktriangleright$  In each case, print a diagnostic message

}

private synchronized void enter(int id, boolean d){ Date date;

```
// While there are cars going in the wrong direction
while (d != direction && bcount > 0){
    date = new Date();System.out.println("Car "+id+" going "+direction_name(d)+"
    // Wait for our turn
    try{
        wait();
    }
    catch (InterruptedException e){}
}
...
```
# Code for enter

}

```
private synchronized void enter(int id, boolean d){
    ...
    while (d != direction && bcount > 0){ ... wait() ...}
    ...
    // Switch direction, if needed
    if (d != direction){
        direction = d;
        date = new Date();System.out.println("Car "+id+" switches bridge direction
           to "+direction_name(direction)+" at "+date);
    }
    // Register our presence on the bridge
    bcount++;
    date = new Date();System.out.println("Car "+id+" going "+direction_name(d)+"
       enters bridge at "+date);
```
Leaving the bridge is much simpler

Decrement the car count

Leaving the bridge is much simpler

- $\blacktriangleright$  Decrement the car count
- $\blacktriangleright$  notify() waiting cars

Leaving the bridge is much simpler

- $\blacktriangleright$  Decrement the car count
- $\blacktriangleright$  notify() waiting cars . . . provided car count is zero

}

Leaving the bridge is much simpler

- $\triangleright$  Decrement the car count
- $\triangleright$  notify() waiting cars
	- . . . provided car count is zero

```
private synchronized void leave(int id){
    Date date = new Date();
    System.out.println("Car "+id+" leaves at "+date);
```

```
// "Check out"
bcount--;
```

```
// If everyone on the bridge has checked out, notify the
// cars waiting on the opposite side
if (bcount == 0){
   notifyAll();
}
```